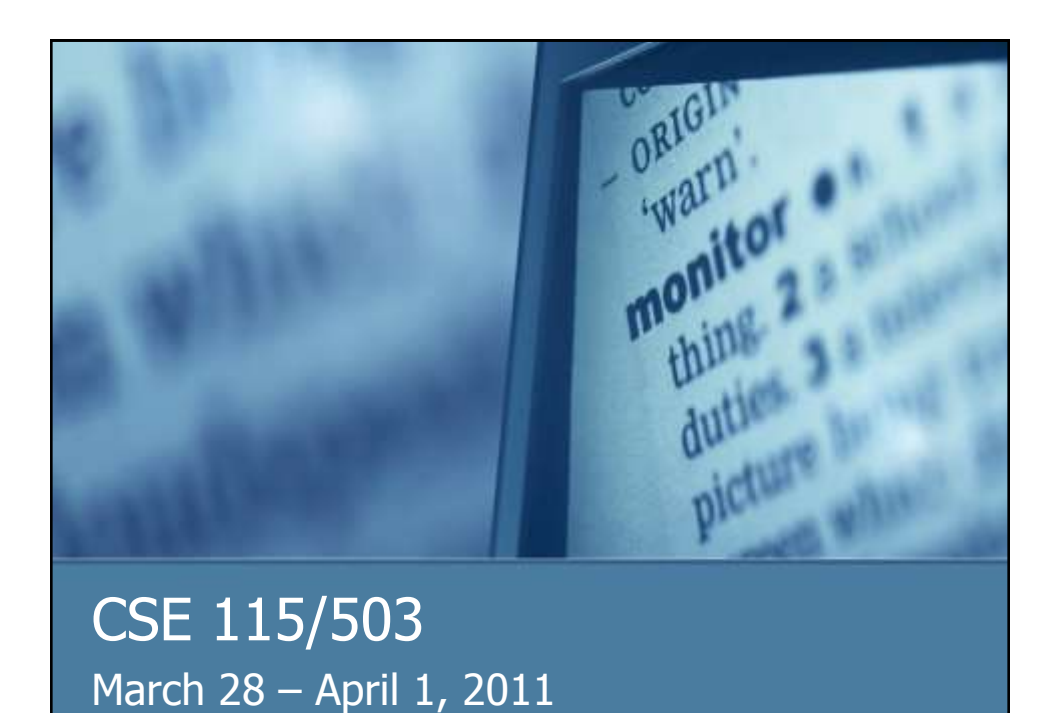

#### Announcements

- **Lab 6 continued this week in recitation**
- Grades on UBLearns
	- $\blacksquare$  Exam grade recorded incorrectly need to bring the exam to me (IN PERSON) preferably during office hours
	- $\blacksquare$  Lab grade question email Ming
	- $\blacksquare$  Lab grade recorded incorrectly can email me with the Lab and which section you submit to
	- $\blacksquare$  Other questions office hours
- Resign deadline is Friday, April  $1<sup>st</sup>$
- Exam 4 is Monday, April  $4<sup>th</sup>$

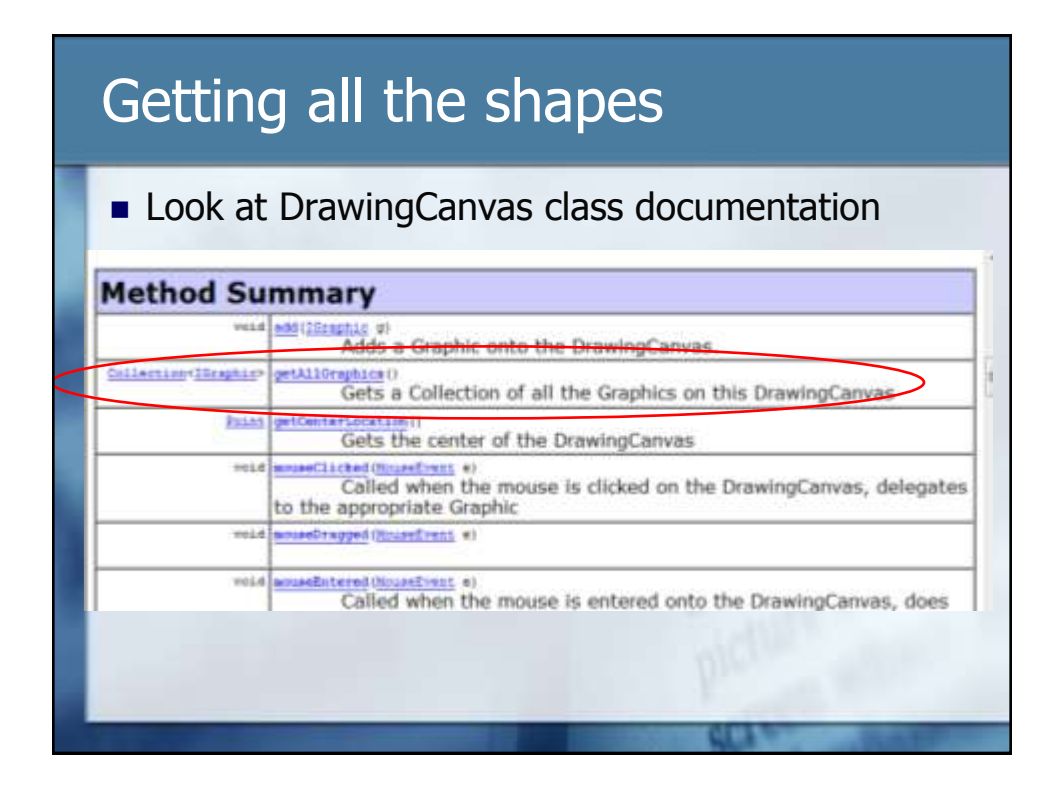

## getAllGraphics method

**Returns** 

Collection<IGraphic>

**Question 2:** What do you think a Collection is?

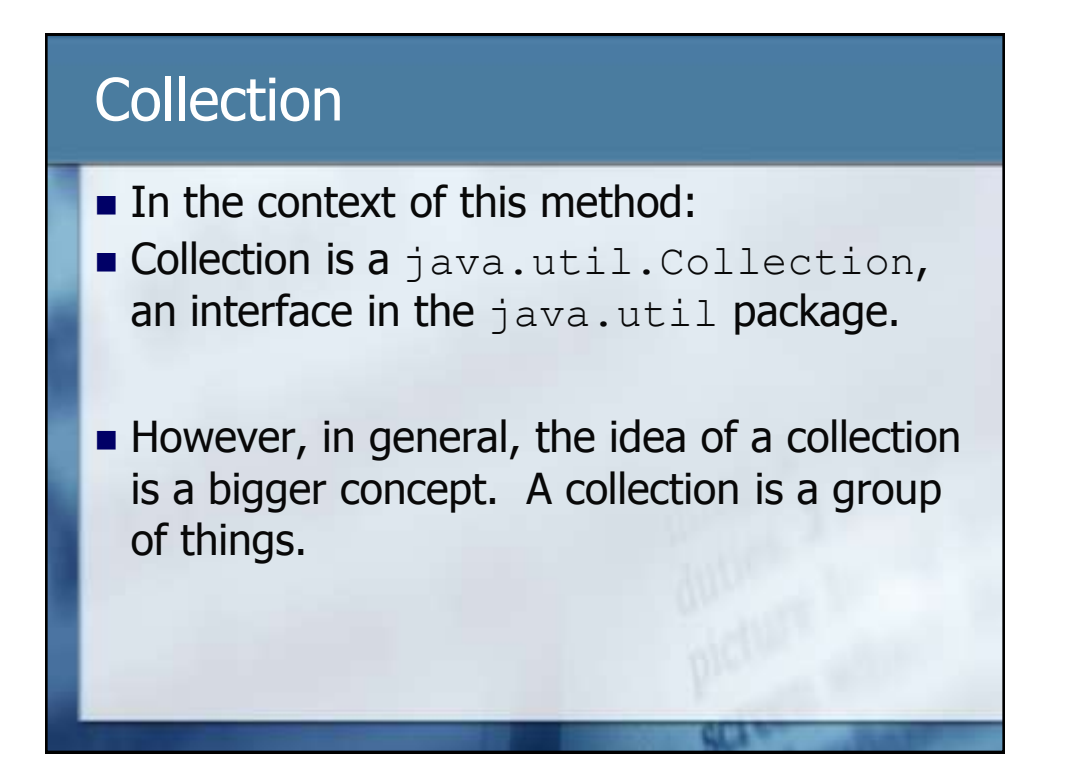

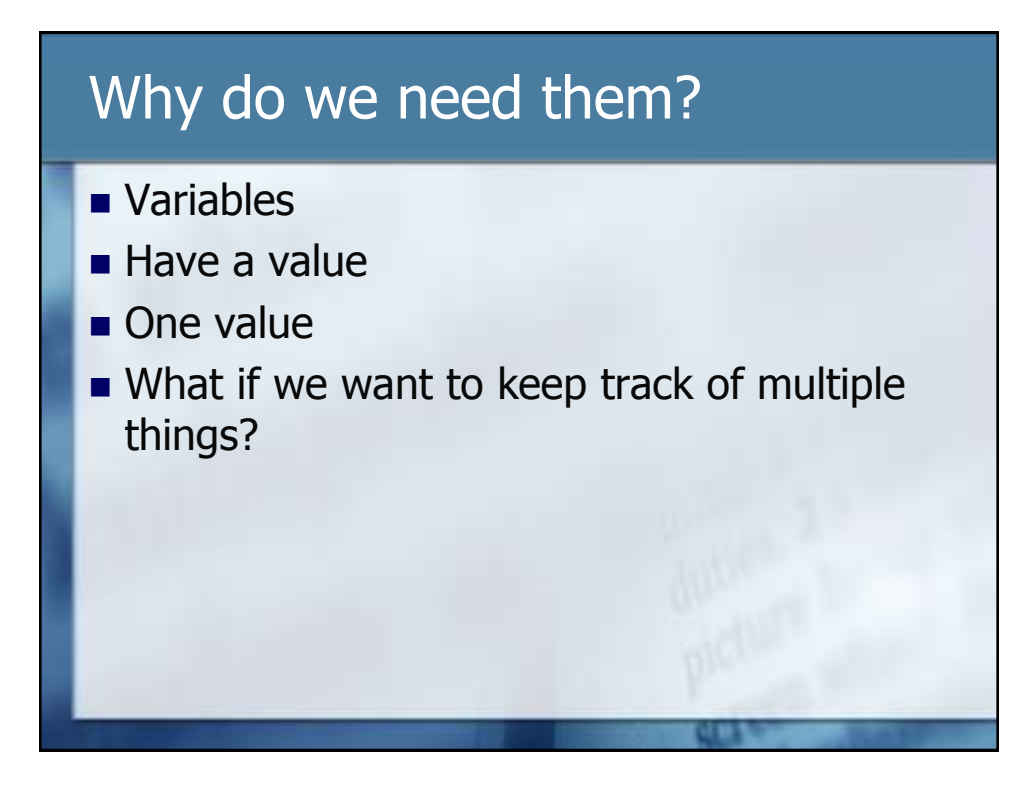

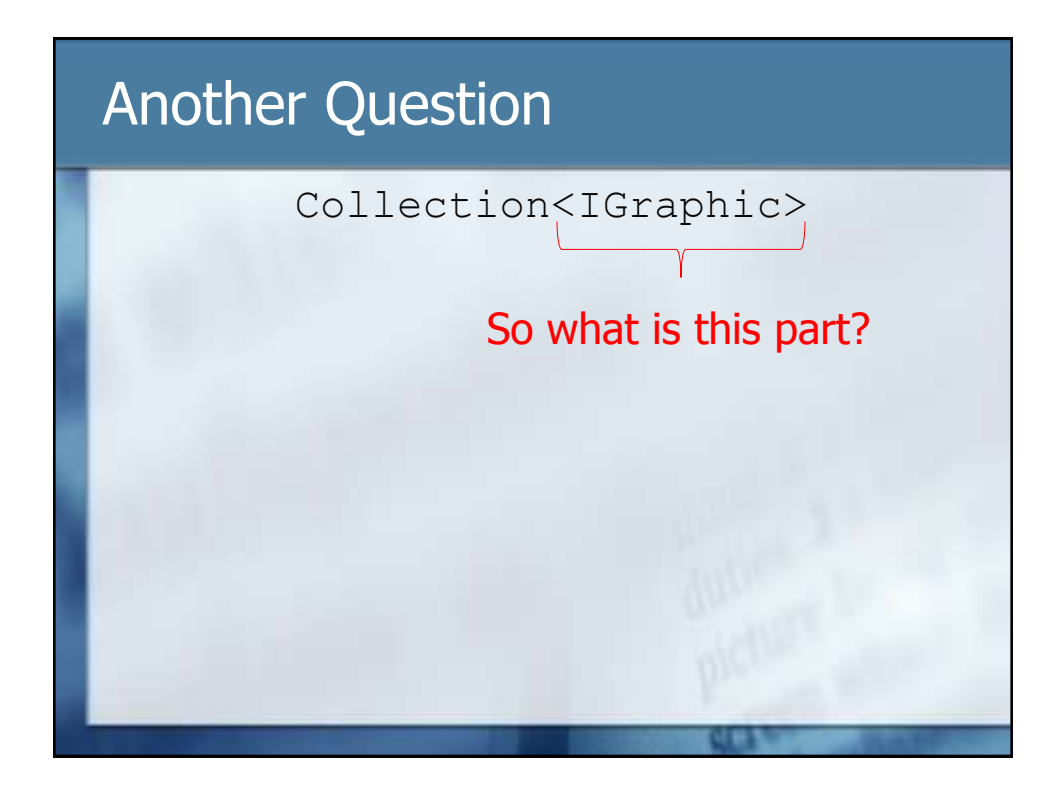

### It's a type

- It's the type of thing inside the collection.
- Formally, <IGraphic> is called a generic.
- Ironically, *generics specify* the type of "thing" a collection holds.
- It also provides compile-time checking of the contents of the collection.

# Example Collection<Cat> bagOfCats = something.getAllCats(); bagOfCats.add(new Cat()); bagOfCats.add(new TabbyCat()); bagOfCats.add(new StrayCat()); bagOfCats.add(new Dog()); Problem! **The compiler would not allow this at** compile time.

# Our example

- Ouestion 3
- Write the code to create the local variable an assign the collection to it.

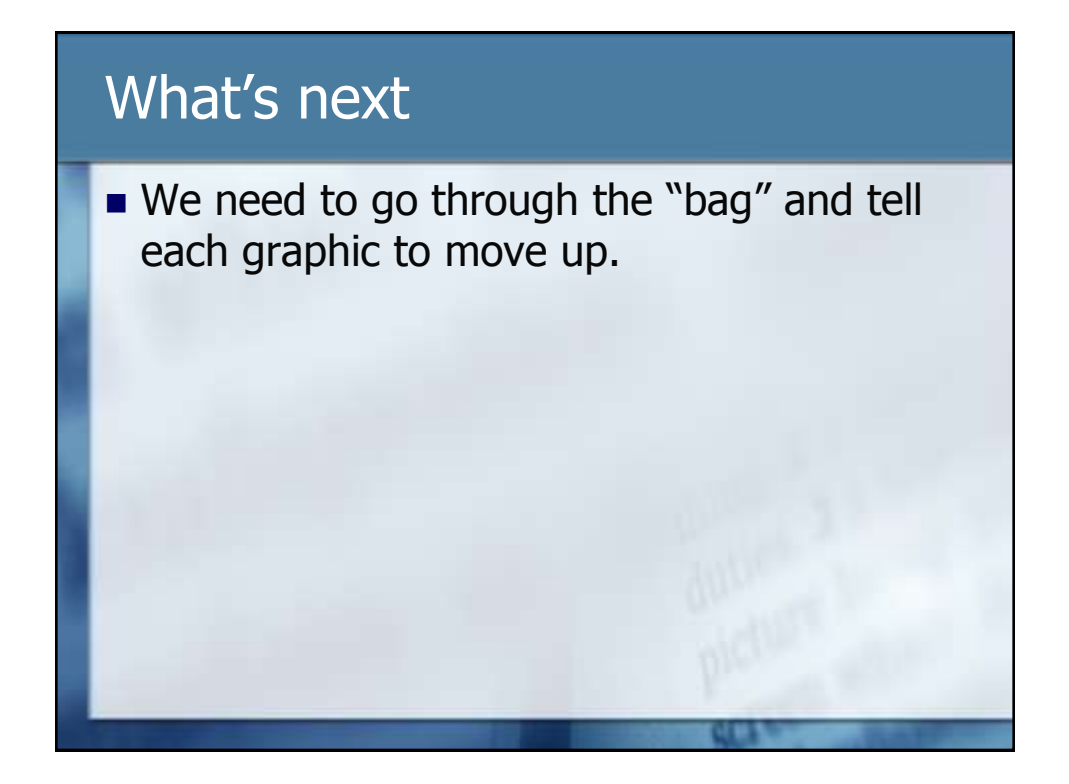

#### How do we do that?

- Get a graphic out of the bag
- **Move the graphic up**
- Repeat steps 1 & 2 until we moved all the graphics up on the screen.

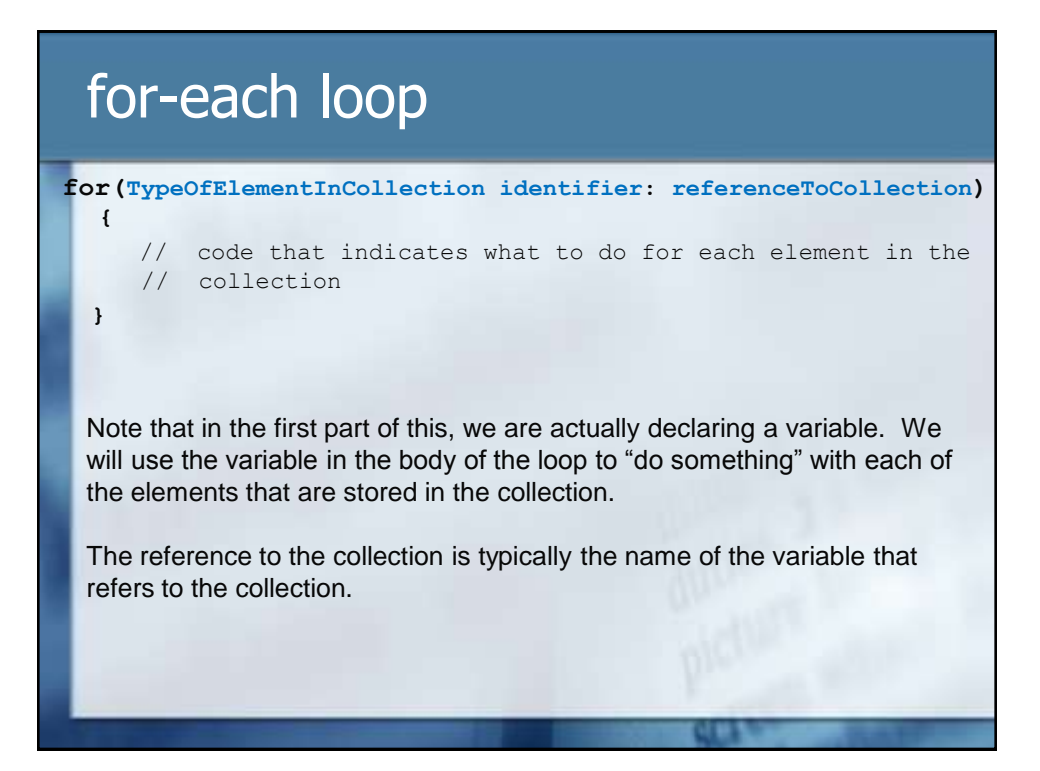

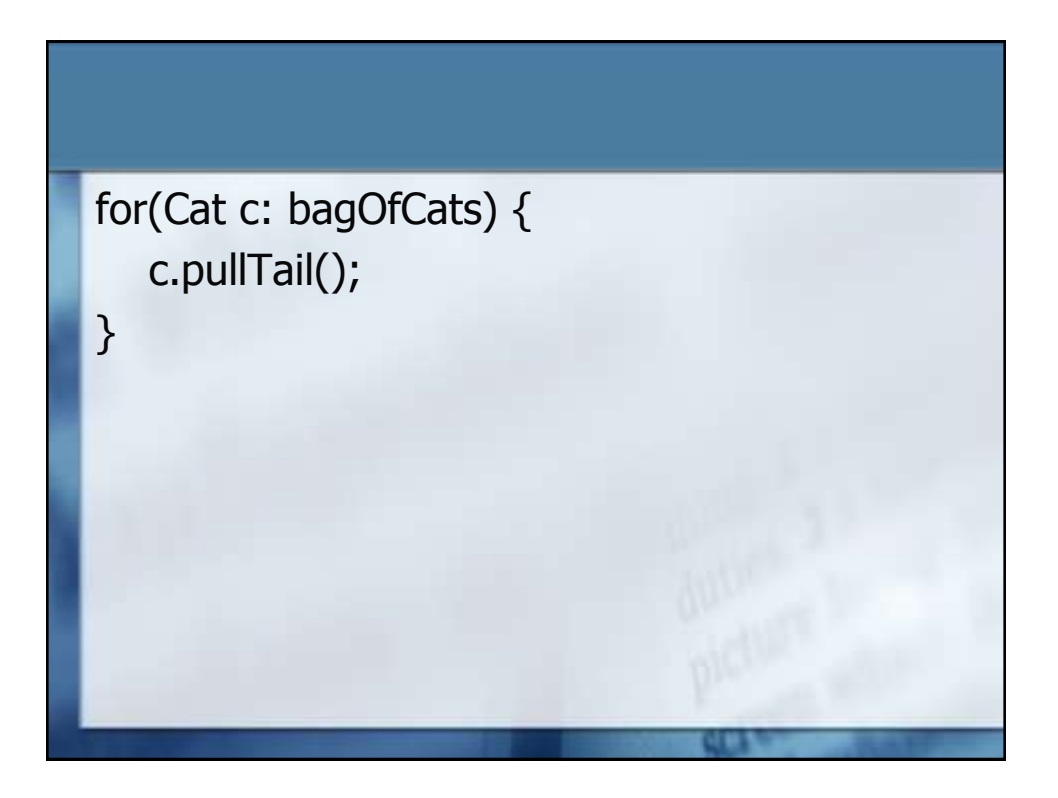